## Transfer Domain From Network Solutions

If you ally infatuation such a referred **Transfer Domain From Network Solutions** ebook that will allow you worth, acquire the certainly best seller from us currently from several preferred authors. If you want to humorous books, lots of novels, tale, jokes, and more fictions collections are with launched, from best seller to one of the most current released.

You may not be perplexed to enjoy every books collections Transfer Domain From Network Solutions that we will definitely offer. It is not nearly the costs. Its very nearly what you compulsion currently. This Transfer Domain From Network Solutions, as one of the most energetic sellers here will entirely be in the middle of the best options to review.

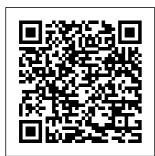

How To Transfer

Domain From OneNetworkNetwork SolutionsSolutions? How toAccount ToTransfer DomainAnother TransferNames fromyour domain fromNetwork SolutionsNetwork Solutions(Netsol) toHow to Transfer aUniregistry - StepDomain fromby Step How To

Transfer Your Network Solutions Domain to Go Daddy Part 1 Transferring domain names away from Network **Solutions** How to Transfer your Domain Name from Network Solutions to SS/SG Transfer domain names from NetworkSolution s com How to: Prepare to transfer Domain Name to your domain name Another Hosting away from Networ (NameCheap to kSolutions.com NetworkSolutions. com Preparing a domain for Solutions.com How to change name servers

(DNS) for network to Add a Domain to solutions Moving Domains from Network Solutions (RANT) Transfer a domain or change domain ownership 2020 How to Transfer a Domain to a New *Host*How to Transfer a Domain WordPress on Name From One Registrar to Another EASY! Network Solutions: Push a Domain The Good. The Bad and The Ugly How to Point GoDaddy / HostPapa) How To Move / Transfer A transfer 2 Network Domain Name To websiteHow to A New Host / **Owner / Person /** Or Account How

Wix Websites? -Wix Tutorial How to install SSL in Godaddy Hosted Website Network Solutions Website Builder Review \u0026 **Tutorial How to** install Network Solutions web hosting How to at Network Solutions? How to Move From Network Solutions to Namecheap -Now is The Time How to connect your Domain from Network Solutions to your Wix transfer your **Network Solutions** Domain to Go

Daddy: Part 3 Transferring Domain Names Away From Networksolutions Transferring domain names away from Networ How to transfer a kSolutions.com by domain from VodaHost web hosting Save 53% Your domain must to 97% off Network Solutions transferred for at Domain Name Renewals Add vour Network Solutions domain to Office 365 and change the nameservers to point to Office 365 associated with the Sign in to the Google Domains account you want to transfer the domain to. Click Transfer, Enter the domain name that you want to transfer and press Go to Network

Enter. If the result of your search shows the ... How to Transfer Domain from **Network Solutions** to GoDaddy ... Network Solutions? be registered or least 60 days in your existing registrar. However, if a 60-day... When a domain is transferred. the name servers domain will not change, but since the domain is no... It is easy ... **Transferring from Network Solutions** | Tiger **Technologies** ...

Solutions and log in to the Account Manager. If you scroll to the bottom of the page, under "Manage My Products & Services". click "Transfer Domains". Enter your domain name in the box and click "Get Started". When the search returns, you should see your domain selected under "Domains Eligible for Online Transfer". How to: Transfer a domain from Network Solutions -Hover ... Network Solutions does not guarantee the transfer

through this service. \$9.99/Year Domains with 1-Year Term applies to domain extensions supported for online transfer only. For transfers successfully completed within How To Transfer 90 days of the purchase date, 1 year will be added to the domain name term at no additional cost. Getting your EPP code from Network Solutions - Fused.com The domain has been

Unlocked for transfer from Network Solutions. The domain is showing your current e-mail

for the admin contact in the whois as that is where the authorization email will be sent. The domain must not be too close to its expiration date, as **Network Solutions will** normally auto renew domains 15 days prior to expiration. Transfer a Domain to AWS **Domain From One** Network Solutions Account To Another Transfer your domain from **Network Solutions** How to Transfer a Domain from Network Solutions? How to Transfer **Domain Names** from Network Solutions (Netsol) to Uniregistry - Step by Step How To Transfer Your

Network Solutions Domain to Go Daddy Part 1 Transferring domain names away from **Network Solutions** How to Transfer vour Domain Name from Network Solutions to SSISG Transfer domain names from **NetworkSolutions** com How to: Prepare to transfer your domain name away from NetworkS olutions.com NetworkSolutions.co m Preparing a domain for transfer 2 NetworkSolutions.co m How to change name servers (DNS) for network solutions Moving Domains from Network Solutions (RANT) Transfer a domain or change domain

ownership 2020 How to Transfer a Domain to a New HostHow to Transfer Network Solutions? a Domain Name From One Registrar to Another EASY! Network Solutions: The Good, The Bad and The UglyHow to Domain from Point Domain Name to Another Hosting (NameCheap to GoDaddy / HostPapa) How To Move / Transfer A Domain Name To A New Host / Owner / Person / Or Account How to Add a Domain to Wix Websites? - Wix **Tutorial** How to install SSL in Godaddy Hosted Website Network Solutions Website **Builder Review** \u0026 Tutorial How Solutions domain to to install WordPress

on Network Solutionschange the web hosting How to Push a Domain at How to Move From Network Solutions to Network Solutions to Namecheap - Now is ... The Time How to connect your Network Solutions to "My Domain Names" your Wix website How to transfer your Network Solutions Domain to Go Daddy: Part 3 Transferring Domain Names Away From **Networksolutions** Transferring domain names away from Ne tworkSolutions.com by VodaHost web hosting Save 53% to 97% off Network Solutions Domain Name Renewals Add vour Network Office 365 and

nameservers to point to Office 365 How to transfer a domain name from

1. Login to Network Solutions. 2. Click on "Manage Account" in the top right. 3. Click from the left center. 4. Find and click on the domain to be transferred, 5, Scroll down and click on "Turn Off or Request Authorization Code" across from Transfer Lock: 6. Click "Continue Transfer" 7. Check the box and click "Continue Transfer" 8. Transfer Domain From Network Solutions **Network Solutions** has a series of sections that lock

domain transfer by default. You have to manually unlock these security features before you can move your domain. Basically, you need to get authorization from them before you can proceed to the next step. Access to your Network Solutions accounts using your login credentials. Network Solutions Won't Let Go Of A Domain Go to network solutions account manager and login. Click on My Domain Names under the My **Products and Services** tab. If you have only one domain name. continue to the next step, if you have multiple Domain

Names, click Manage to the right of the domain name you are making the changes for. In the DETAILS section, click Turn Off or Request Authorization Code in and click Continue. the Transfer Lock row. **Network Solutions** Transfers Now More Difficult Unlock your domain name and get your domain's transfer authorization code 1. Click the My Products & Servicestab, and then click My Domain Names, 2. Guide for Transferring Domain Names to **Network Solutions** Click the Domains tab at the top of the page, then click Transfer in the submenu. Enter the domain you

want to transfer to your account (without www), and click the Continue button. Enter the EPP code As part of our twostep verification process, the Admin Verification Code will be sent to the domain's administrator. Transfer my domain to GoDaddy | Domains -GoDaddy Help US How to transfer a domain from **Network Solutions** Before submitting a transfer request with us, you will need to unlock your domain by turning off the

| Domain Protection<br>feature, and<br>Request a domain<br>Authorization<br>Code (sometimes<br>referred to as an<br>"Auth code" or<br>"EPP code"). 1.<br>How to unlock<br>your domain and<br>obtain an Auth<br>code from Network<br>Solutions:<br>How to transfer a<br>domain away from<br>Network Solutions<br>to<br>You can speed up<br>Network Solutions<br>transfers by calling<br>1-888-642-9675.<br>Select the<br>appropriate menu<br>options. Tell them<br>you need<br>authorization codes<br>to transfer out.<br>Listen to multiple<br>sales pitches. | They ' II ask why you'<br>are transferring?<br>Who you are<br>transferring the<br>domain to? What can<br>we do to keep you at<br>Network Solutions?<br>How to transfer a<br>domain from<br>Network Solutions<br>Prepare for<br>transfer. To<br>prepare your<br>domain name for<br>transfer, you'll<br>need to complete a<br>few steps with your<br>current registrar.<br>Unlock the<br>domain name with<br>your current<br>registrar. Get an<br>authorization code<br>(also known as an<br>EPP code or<br>transfer key) from<br>your current<br>registrar. Verify | on your domain<br>name. The<br>administrator's |
|----------------------------------------------------------------------------------------------------|----------------------------------------------------------------------------------------------------|------------------------------------------------|
|----------------------------------------------------------------------------------------------------|----------------------------------------------------------------------------------------------------|------------------------------------------------|

domain is transferred. When you're ready, transfer your domain. Go(Away)Daddy – Transferring a Domain to Network Solutions

To transfer a domain name from **Network Solutions** to Tiger Technologies, the domain name must authorization be unlocked. Network Solutions calls this Transfer Lock or Domain Protect ; turning off Transfer Lock at Network Solutions will unlock your domain name. Transfer a domain to Google

**Domains** - Google **Domains Help** To transfer a .com. .net, .org, .info, or .biz domain name. obtain the authorization code from Network Solutions: Call **Network Solutions** 24-hour support line at 888-642-9675. Request the domain name code. Domain Name Transfer Services | Network Solutions Transferring a Domain to Network Solutions Domain transfers are usually completed within 5 to 7 days from the date of the initial transfer request. In order to speed up the domain transfer process, the

Administrative Contact should ensure that the domain is unlocked at their current registrar and should respond with a confirmation to the e-mail immediately upon receipt. Transfer domain names from Network Solutions to eNom Because my client has all of their domain names at GoDaddy, the domain name needed to be moved over to GoDaddy. I went through the process (several days ago, in fact) to transfer the domain name out of my Network Solutions account (away from Network

Solutions). I paid GoDaddy for the transfer, which added an additional year for the domain name ...